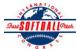

## INTERNATIONAL SOFTBALL CONGRESS Official 2012 ISC World Tournament Roster Form

This form is to be sent to the email addresses below on or before May 1, July 13 and August 6.

| Team: (Team name, city, state/province) |                                                                            | Midland E                    | Midland Explorers, Midland Michigan Date: |                                                   |   |   |                                                                      |                               | 26/07/2012  | Team No. |
|-----------------------------------------|----------------------------------------------------------------------------|------------------------------|-------------------------------------------|---------------------------------------------------|---|---|----------------------------------------------------------------------|-------------------------------|-------------|----------|
| Manager Name:                           | Gregg Sauve                                                                | E-mai                        | E-mail address: terrisauve@hotmail.com    |                                                   |   |   |                                                                      |                               |             |          |
| Manager Address:                        |                                                                            | •                            |                                           |                                                   |   |   |                                                                      |                               | Zip/Postal: |          |
| Home Phone:                             | 989-835-2399                                                               | Hotel/Motel: Midland Resort  |                                           |                                                   |   |   |                                                                      | Hotel Phone:                  |             |          |
| Cell Phone:                             | ** Cell Phone must be someone who will be at the entire tournament and can |                              |                                           |                                                   |   |   |                                                                      | a be contacted day or night** |             |          |
| Player Names<br>Last Name               | (18) Player Limit except for First Name                                    | or Legends Teams<br>Uniform# | Position                                  | Out of Region PRAWN Newcomer City, State/Province |   |   | Family Members Passes (Names)* *must have the same address as player |                               |             |          |
| Beane                                   | Kyle                                                                       | 8                            | INF                                       |                                                   |   |   | Auburn, M                                                            | Iichigan                      |             |          |
| Bryant                                  | Shea                                                                       | 20                           | OF                                        |                                                   |   |   | Haslett, Michigan                                                    |                               |             |          |
| Collamer                                | Dustin                                                                     | 1                            | Util                                      |                                                   |   | X | Midland, Michigan                                                    |                               |             |          |
| Horning                                 | Steve                                                                      | 4                            | INF                                       |                                                   |   |   | Canton, M                                                            | lichigan                      |             |          |
| Gwizdala                                | Jon                                                                        |                              | P                                         |                                                   |   | X | Auburn, M                                                            | Iichigan                      |             |          |
| Ketelhut                                | Eddy                                                                       | 34                           | INF                                       |                                                   |   |   | Canton, Michigan                                                     |                               |             |          |
| Lalonde                                 | Adam                                                                       | 11                           | C                                         |                                                   | X |   | Ashland, Kentucky                                                    |                               |             |          |
| Lam                                     | Rowan                                                                      | 6                            | INF                                       | X                                                 |   |   | Glencoe, C                                                           | Ontario                       |             |          |
| Levy                                    | Dale                                                                       | 2                            | OF                                        | X                                                 |   |   | St. Mary's, Ontario                                                  |                               |             |          |
| Loney                                   | Dan                                                                        | 9                            | OF                                        | X                                                 |   |   | Cornwall, Ontario                                                    |                               |             |          |
| Patterson                               | Grant                                                                      | 91                           | P                                         | X                                                 |   |   | Toronto, Ontario                                                     |                               |             |          |
| Porter                                  | Catlin                                                                     | 16                           | Util                                      |                                                   |   |   | Midland, Michigan                                                    |                               |             |          |
| Roberts                                 | Steve                                                                      | 33                           | C                                         |                                                   |   |   | Reese, Michigan                                                      |                               |             |          |
| Scott                                   | Don                                                                        | 00                           | P                                         | X                                                 | X |   | Stratford,                                                           | Ontario                       |             |          |
|                                         |                                                                            |                              |                                           |                                                   |   |   |                                                                      |                               |             |          |
|                                         |                                                                            |                              |                                           |                                                   |   |   |                                                                      |                               |             |          |
|                                         |                                                                            |                              |                                           |                                                   |   |   |                                                                      | ·                             |             | •        |
|                                         |                                                                            |                              |                                           |                                                   |   |   |                                                                      | ·                             |             | •        |
|                                         | re allowed twenty (20) players.                                            |                              | ·                                         | 1                                                 | , |   |                                                                      |                               |             | -        |
|                                         |                                                                            |                              |                                           |                                                   |   |   |                                                                      |                               |             |          |
|                                         | sonnel directly affiliated with                                            |                              |                                           |                                                   |   |   |                                                                      |                               |             |          |

that function), news media, etc. Children under 12 must be accompanied by a pass-carrying adult at the gate.

Family Members Passes (Names)\* Uniform # City, State/Province \*must have the same address as team official Last Name First Name Field manager Sauve Gregg 12 Michigan Coach O'Keefe 15 Michigan Dave Coach Walter Michigan Scorekeeper Don Trainer

All teams should attach their completed roster form to an email and send to the below email addresses.

Outlook and Outlook Express users can click on the first email address below to create an email. Then attach your roster and send.

iscstat@hotmail.com, iscken@comcast.net, blairjs@rogers.com, ftode739@rogers.com, hdewild44@gmail.com, aldoran42@hotmail.com, kbeane8@yahoo.com, lachdavid@gmail.com

E-mail to:

1-

2-

3-